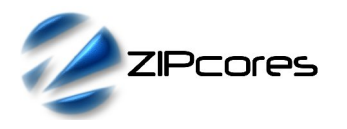

## *Key Design Features*

- Synthesizable, technology independent VHDL Core
- Signed fixed-point or integer input
- 32-bit floating-point output
- Configurable word and fraction width up to 32 integer bits and 23 fraction bits
- IEEE 754 compliant
- High-speed fully pipelined architecture
- 2 clock-cycle latency

## *Applications*

- Floating-point pipelines and arithmetic units
- Floating-point processors
- Interfacing between floating-point and fixed-point number systems

# *Pin-out Description*

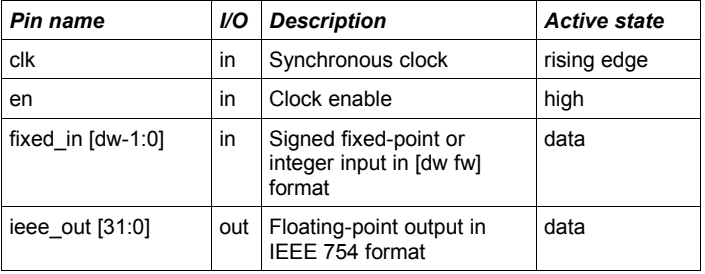

## *Generic Parameters*

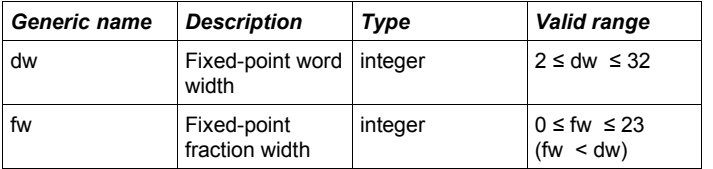

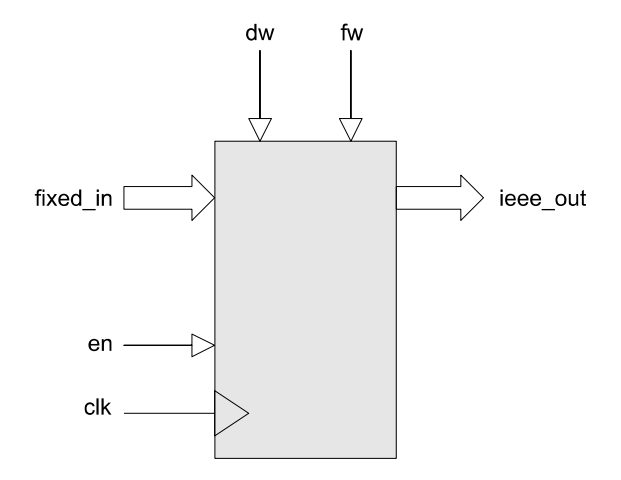

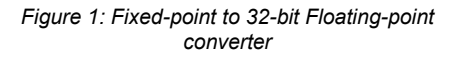

## *General Description*

*Block Diagram*

FIXED\_TO\_IEEE (Figure 1) is a high-speed fully pipelined conversion unit that accepts a signed fixed-point number as input and generates a 32-bit bit floating-point number at the output. The output number is based on the IEEE 754 standard with the bits arranged in the following format:

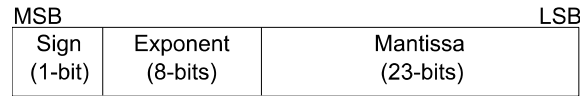

The real number representation of the floating-point number may be calculated as:

Value = 
$$
-1(S) * 2^{(E-127)} * 1.M
$$

The fixed-point format is configured using the generic parameters *dw* and *fw*. The value *dw* specifies the width of the input word and *fw* specifies the number of fraction bits.

The input may be specified as either a signed fixed-point number or a signed integer. If a signed integer is preferred, then *fw* must be set to 0. In all cases *dw* must be at least 2 bits and *fw* must be less than *dw*.

As an example, consider a 12-bit fixed-point format with 8 fraction bits. The generic parameters would be set to:  $dw = 12$ , fw = 8. In this example the input word would be arranged as follows:

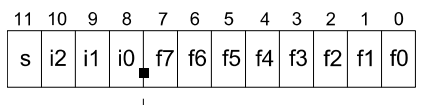

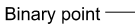

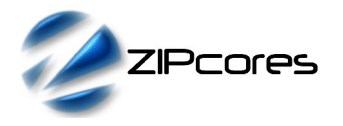

Rev. 1.1

Alternatively, consider the case where the input format is an 8-bit signed integer. Setting  $dw = 8$  and  $fw = 0$ , the input word would be:

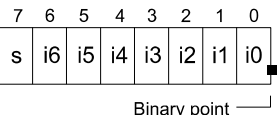

All values are sampled on the rising clock-edge of *clk* when *en* is high. The function has a 2 clock-cycle latency.

## *Functional Timing*

Figure 2 demonstrates the conversion of two fixed-point numbers. The first number is 0x80D and the second is 0x7C0 which represent the real numbers -7.95 and 7.75 respectively. The generic parameters have been set to:  $dw = 12$ , fw = 8. The results are available two clock cycles later.

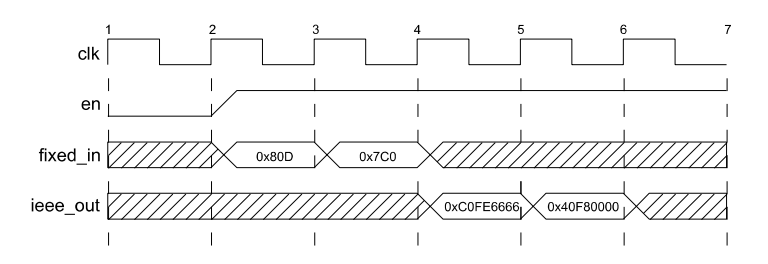

*Figure 2: Fixed-point [12 8] format to floating-point conversion*

## *Source File Description*

All source files are provided as text files coded in VHDL. The following table gives a brief description of each file.

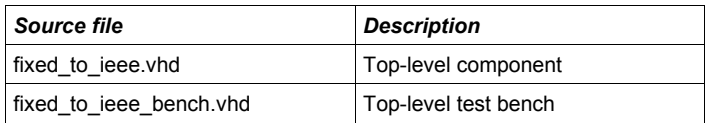

# *Functional Testing*

An example VHDL testbench is provided for use in a suitable VHDL simulator. The compilation order of the source code is as follows:

- 1. fixed\_to\_ieee.vhd<br>2 fixed to ieee ber
- fixed\_to\_ieee\_bench.vhd

The VHDL testbench instantiates the top-level component and the user may modify the generic parameters *dw* and *fw* as required

The simulation must be run for at least 2 ms during which time the 'fixed to ieee' component will receive an input stimulus of randomized fixed-point numbers.

The simulation generates two text files called : *fixed\_to\_ieee\_in.txt* and *fixed\_to\_ieee\_out.txt.* These files respectively contain the input and output values captured during the test.

#### *Synthesis*

The source file 'fixed to ieee.vhd' is the only file required for synthesis. There are no sub-modules in the design.

The VHDL core is designed to be technology independent. However, as a benchmark, synthesis results have been provided for the Xilinx Virtex 5 and the Altera Stratix III series of FPGA devices. The lowest and highest speed grade devices have been chosen in both cases for comparison. Trial synthesis results are shown with the generic parameters set to: dw =  $32. fw = 23.$ 

Resource usage is specified after Place and Route.

*VIRTEX 5*

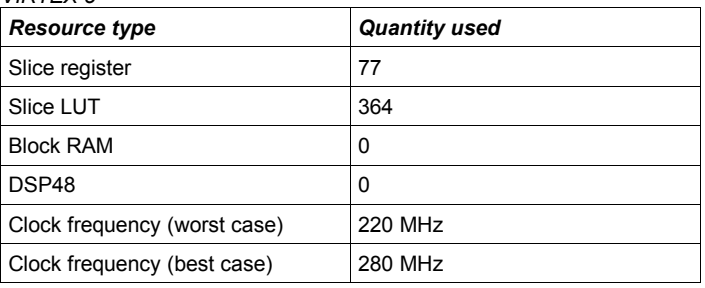

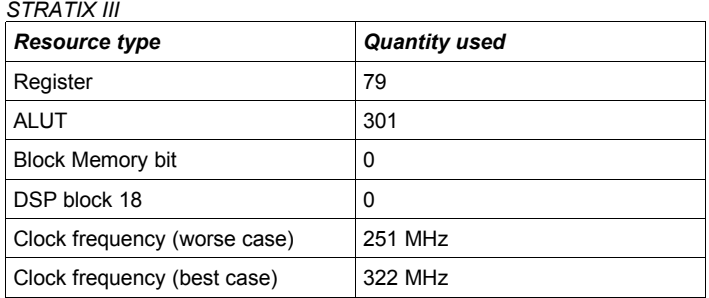

## *Revision History*

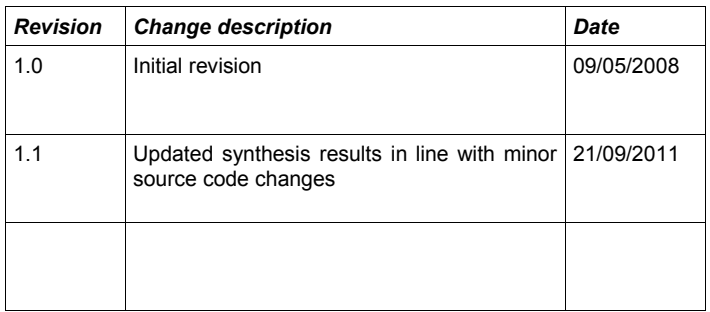